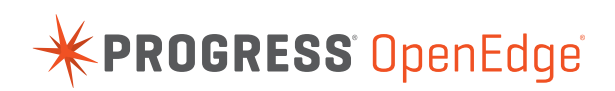

# **AUTHORIZED DATA TRUNCATION**

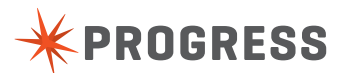

### **OVERVIEW**

The 11.5.1 release of Progress® OpenEdge® contains a new SQL feature called Authorized Data Truncation. This feature helps overcome the SQL width problem that is encountered when database column values are larger than the column's size as defined in SQL. Authorized Data Truncation can prevent queries from failing when the large column values are read. By default, if the width of the column data being operated on in a query exceeds the defined width of the column, SQL returns an error, and as a result the query fails. If Authorized Data Truncation is enabled, SQL will instead truncate the large value down to the defined size. This truncation is acceptable as a temporary workaround to help applications succeed. Truncation changes data values significantly. Users will be able to see that the values were truncated, as Data Truncation optionally logs the truncation.

The database column may acquire a data value larger than its defined size in the following ways:

- ▶ When a large value is inserted or updated using ABL
- Reducing the column size after using the SQL Alter Table command inserting right-sized data using ABL or SQL

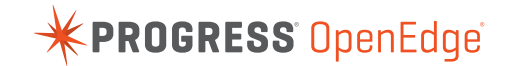

# TRUNCATION OF DATA

Though SQL throws an error while operating on large data, it is now possible to authorize SQL to truncate large data while operating on it. SQL can be authorized to truncate large data for the varchar column type only. There are two ways to authorize SQL to truncate large data:

- 1. Server Startup Parameter
- 2. Connection URL

Clean, high-quality data as a basic input to the BI workflow is required for efficient and accurate BI visualization. Analysts need access to report-optimized data sets that are easy to blend, no matter how diverse their origins.

Traditionally, the preparation of data for use in BI has been a cumbersome, time-intensive process. This is changing with the availability of new data preparation tools that create report-optimized data sets. This paper explores data preparation, what it is and why it's needed.

The goal of this paper is to increase your understanding of data preparation, the alternatives to doing it manually and the value of self-serve data preparation tools.

#### Server Startup Parameter

The following syntax is used to authorize SQL to truncate large data during server startup:

proserve –db <dbname> -S <port-number> -SQLTruncateTooLarge <on/off>

- 1. The SQLTruncateTooLarge value is remembered for the lifetime of the server for all connections.
- 2. SQL will truncate data exceeding the column size if SQLTruncateTooLarge is set to "on".
- 3. SQL will return an error in case of data exceeding the column size if SQLTruncateTooLarge is set to "off".
- 4. SQL returns an error in case of data exceeding the column size if the value of SQLTruncateTooLarge is not set.
- 5. The value of SQLTruncateTooLarge is logged in the database lg file (irrespective of whether this optional parameter is specified or not).

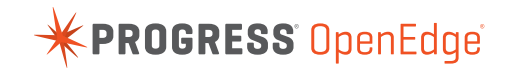

### Connection URL

Data truncation authorization option can be embedded in connection URL as follows:

```
jdbc:datadirect:openedge://<ip>:<port>;databaseName=<dbname>;
truncateTooLarge=<on/off>;
```
- 1. The value of truncateTooLarge is connection specific and will be remembered by SQL for the connection session. This option appears only for the client which used the truncateTooLarge parameter in connection URL.
- 2. If the value of truncateTooLarge is set to ON, SQL truncates data exceeding the column size.
- 3. If the value of truncateTooLarge is set to OFF, SQL returns an error if the data exceeds the column size.
- 4. If the value of truncateTooLarge is not set, SQL returns an error in case the data exceeds the column size.

#### Rules for the Options

1

2

SQL truncates data for large data if the value for either truncateTooLarge or SQLTruncateTooLarge is set to ON.

If neither of the two values is provided, SQL returns an error and does not truncate data that exceeds column size. This provides the default behavior which Progress OpenEdge SQL has always provided.

If both values are specified, connection attribute will override startup option. Connection attribute has precedence over server startup parameter. 3

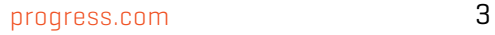

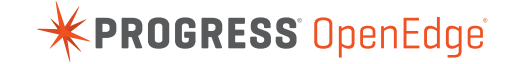

### Example 1 – truncation and authorization parameters

For example, suppose the following table is created in the database:

Create table TAB *(name varchar (5)*;

The column name has an entry "TomCruise" which exceeds the size of the column i.e., five.

The following table describes the output of the query "select \* from tab" for different combinations of server startup parameters and connection URL options:

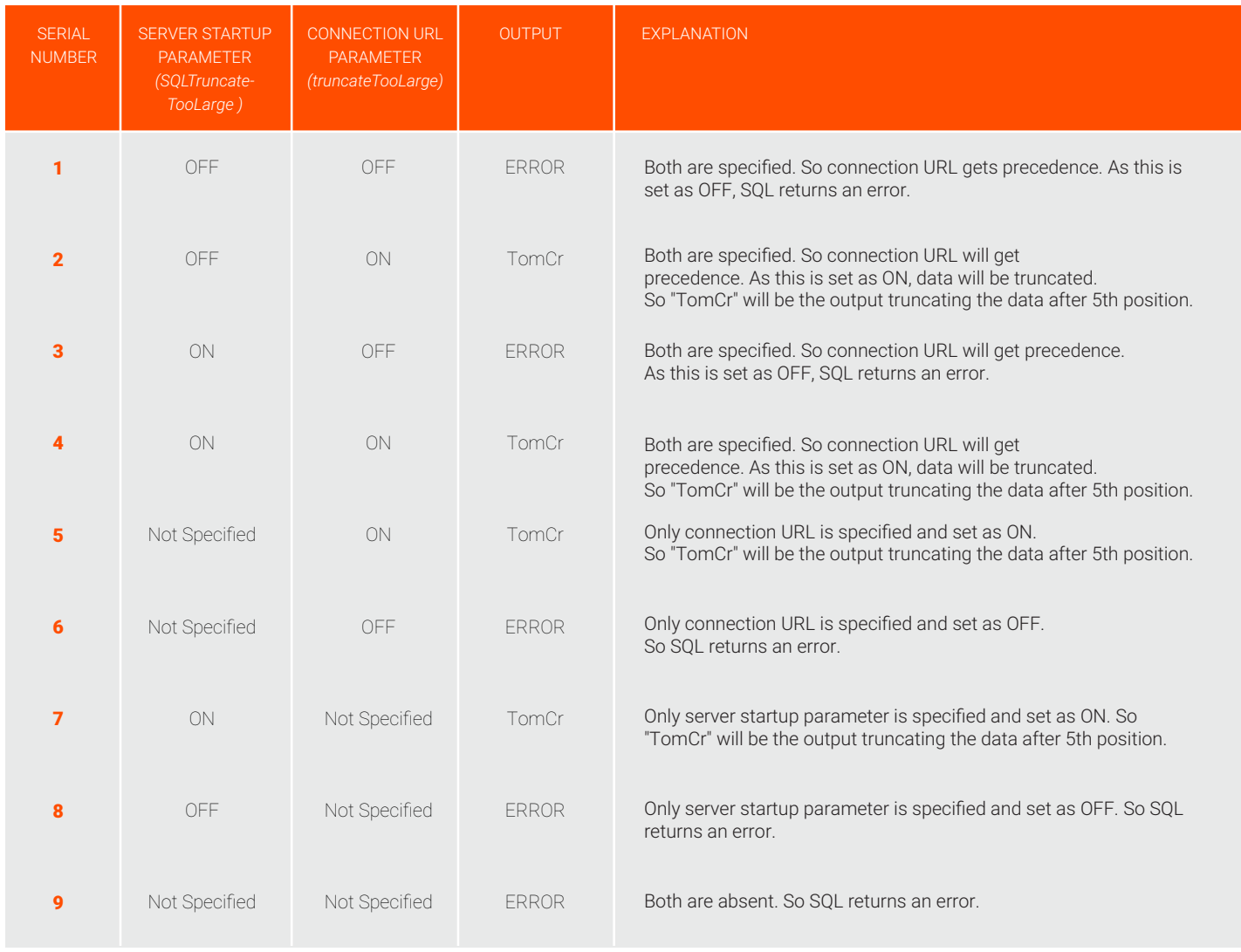

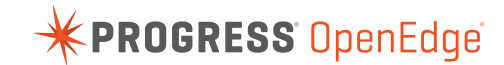

#### Example 2 – truncation and predicates

*Using the table and data from Example 1, consider the simple query:*

- Select  $*$  from Tab where name  $>=$  'T'
- ▶ This would return a row with the value of column name as 'TomCr'
- $\triangleright$  Consider the simple query:
- $\blacktriangleright$  Select \* from Tab where name = 'TomCruise'

This would return 0 rows because the truncated value of name does not equal TomCruise.

#### Example 3 – relationships between tables with truncated keys

*This example illustrates one type of risk that truncation can lead to. Suppose that two tables are related based on a part number, which is defined to SQL as 8 characters in size.*

- ▶ Create Table OrderLine (partnum varchar (8), .....)
- Create Table Inventory (partnum varchar (8), .....)

Also suppose that a business change leads to 10 digit part numbers, but the SQL width definitions are not updated. There could be rows in each table that match after truncation, but whose actual values do not match. For example:

- OrderLine partnum = 'AB123456XY', name = 'Jacket'
- Inventory partnum = 'AB123456MN', name = 'Shirt'
- ▶ Query: select \* from pub. Order Line ol join pub. Inventory i On ol. partnum = i. partnum

This query would return one row with data for 'Jacket' and for 'Shirt' because the partnum values after truncation are each 'AB123456'.

Note that such mismatches do not occur for Integer or Numeric keys, or when the defined column sizes are correct.

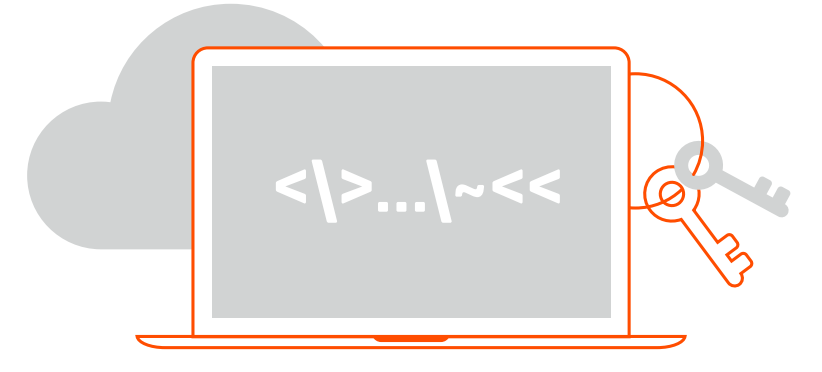

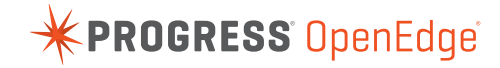

# DATA MODEL FOR TRUNCATION

Authorized Data Truncation operates as if the character data value for each character column in the database actually has the column size defined for its character column. Operationally, this means that data is truncated to its SQL defined size when it is accessed by the Progress OpenEdge SQL engine.

Note that truncation only applies to read operations.

#### LOGGING OF TRUNCATION EVENT

SQL logs the event if a DBA-authorized data truncation occurs and logging is enabled for data truncation. The table name, column name, row id, partition id and tenant id of any row containing a truncated data value is logged. Data truncation logging can be enabled for both server wide and connection specific truncation. *SQL supports Server wide logging and Connection specific logging.*

#### Server Wide Logging

This log file is maintained process wide and there is only one log file for the SQL server process. Information for all clients is logged to this file. Server wide logging for data truncation can be switched on/off by executing the following command in SQL:

SET PRO \_ DATA \_ TRUNCATE \_ SERVER LOG ON/OFF

If logging is switched on for the server, SQL starts to log the data truncation event for all the clients to the process wide log file. If logging is switched off for the server, SQL stops to log the data truncation event for all the clients. By default server logging stays switched off. This command can be executed only by the DBA.

#### Server Wide Logging Format

SQL logs the DBA-authorized data truncation event for all clients to the log file, *"SQL\_data\_truncate\_server\_<process-id>\_<timestamp>\_A.log" and "SQL\_data\_truncate\_ server\_ <process-id>\_<timestamp>\_B.log". SQL first writes to the log file "SQL\_data\_truncate\_ server\_ <process-id>\_<timestamp>A.log". If the size of this file exceeds 500mb, SQL then writes to the log file "SQL\_data\_truncate\_ server\_<process-id>\_<timestamp>B.log". If this file also reaches the 500mb size limit, SQL writes to the log file "SQL\_data\_truncate\_ server\_<process-id>\_<timestamp>A.log",* truncating previously written information. The logging process continues in this rotational basis.

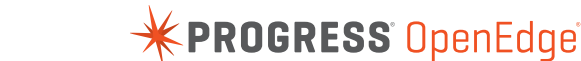

The message is written in the following format for partitioned tables:

Data truncation logging started at <date-time> <date-time> P-<process-id> T-<thread-id> <server-id> <table-name> <column-name> pro \_ partn \_ row \_ id :< pro \_ partn \_ row \_ id>: authorized data truncation action(s) performed.

The message is written in the following format for regular tables:

Data truncation logging started at <date-time> <date-time> P-<process-id> T-<thread-id> <server-id> <table-name> <column-name> row \_ id:<row-id>: authorized data truncation action(s) performed.

#### Connection Specific Logging

Connection specific logging for data truncation can be switched on/off by executing the following command in SQL:

SET PRO DATA TRUNCATE CONNECTION LOG ON/OFF

If logging is switched on for the client, SQL starts to log the data truncation event for the current client to the client specific log file. If logging is switched off for the client, SQL stops to log the data truncation event for the current client. By default, Connection Specific Logging stays switched off.

This log file is maintained connection wide and there is a different log file for each client. One log file contains information only for the corresponding client.

If this command is executed from any client, logging will be enabled for that client only, and only this client's information is logged to the client specific log file. To enable logging for individual clients, this command needs to be executed for each client and can be executed only by the DBA.

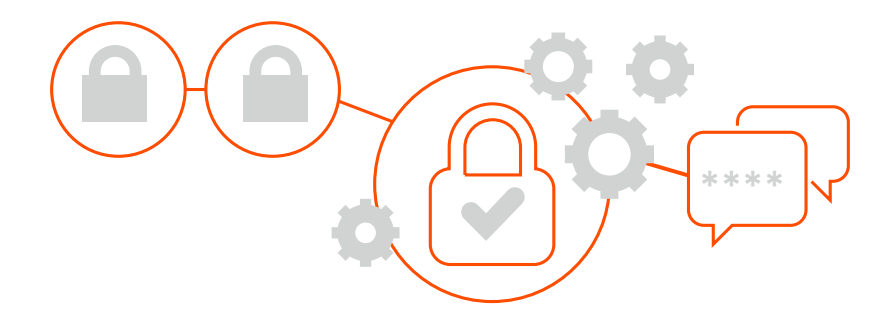

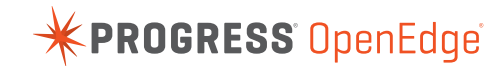

#### Connection Specific Logging Format

SQL logs the DBA-authorized data truncation event for the current client to the client specific log file named *"SQL\_data\_truncate\_connection\_<connection-uid>\_<timestamp >\_A.log" and "SQL\_data\_truncate\_ connection\_<connection-uid>\_< timestamp >\_B.log". SQL starts to write to the log file "SQL\_data\_truncate\_ connection\_<connection-uid>\_<timestamp>\_A.log". If the size of this file exceeds 500mb, SQL begins to write to the log file "SQL\_data\_truncate\_ connection\_<connection-uid>\_<timestamp>\_B.log".* If this file also exceeds the 500mb limit, SQL starts to write to the log file *"SQL\_data\_truncate\_ connection\_<connection-uid>\_<timestamp>\_A.log",* truncating previously written information. The logging process continues in this rotation basis.

The message is written in the following format for partitioned tables:

Data truncation logging started at <date-time>

<date-time> P-<process-id> T-<thread-id> <server-id> <table-name> <column-name> pro partn row id :< pro partn row id>: authorized data truncation action(s) performed.

The message is written in the following format for regular tables:

Data truncation logging started at <date-time> <date-time> P-<process-id> T-<thread-id> <server-id> <table-name> <column-name> row id:<row-id>: authorized data truncation action(s) performed.

#### Rules for Server Wide and Connection Specific Logging

- There is no dependency between server wide log file and client specific log file.
- If both are on, SQL writes information for all the clients to the server wide log file and information of each client to the client specific log file if there is any data truncation event.
- If both are switched off, SQL does not write to any of these files even if there is a data truncation event. However, both server wide and connection specific logging will stay off by default.
- If only server wide logging is switched on, SQL writes information of all the clients to the server wide log file. SQL does not write to the connection specific log file.
- If only connection specific logging is switched on, SQL will write information of the client to the client specific log file. SQL will not write to the server wide log file.
- For example, if there are five clients and both server wide and connection specific log files are switched on, SQL will write to five connection specific files and the server wide log file. In total six log files will be generated.

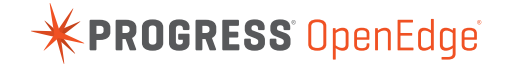

#### Writing to database log file

SQL maintains a connection specific counter to count the number of data truncation event occurrences for the connection. SQL logs this number of data truncation events to the database log file once a user disconnects. This counter starts at zero once a connection is established with SQL Server. At the time of disconnect, if the value of this counter is zero and no data truncation has occurred, SQL does not write anything related to data truncation to the database log file.

Message to the database log file is in the following format:

```
<date-time> P-<process-id> T-<thread-id> I SQLSRV2 <server-id> : 
<counter> authorized data truncation action(s) performed.
```
*Last Updated: 30 June 2015*

#### **PROGRESS**

Progress (NASDAQ: PRGS) is a global software company that simplifies the development, deployment and management of business applications on-premise or in the cloud, on any platform or device, to any data source, with enhanced performance, minimal IT complexity and low total cost of ownership.

#### **WORLDWIDE HEADQUARTERS**

Progress Software Corporation, 14 Oak Park, Bedford, MA 01730 USA Tel: +1 781 280-4000 Fax: +1 781 280-4095 On the Web at: [www.progress.com](http://www.progress.com/?cmpid=OTC-PDF ) Find us on  $\overline{f}$  [facebook.com/progresssw](http://www.facebook.com/progresssw)  $\overline{f}$  [twitter.com/progresssw](http://www.twitter.com/progresssw)  $\overline{f}$  [youtube.com/progresssw](http://www.youtube.com/progresssw) For regional international office locations and contact information, please go to [www.progress.com/worldwide](http://www.progress.com/worldwide/?cmpid=OTC-PDF ) Progress and OpenEdge are trademarks or registered trademarks of Progress Software Corporation or one of its affiliates or subsidiaries in the U.S. and other countries. Any other marks contained herein may be trademarks of their respective owners. Specifications subject to change without notice. © 2015 Progress Software Corporation and/or its subsidiaries or affiliates. All rights reserved. Rev 03/15 | 150220-0069

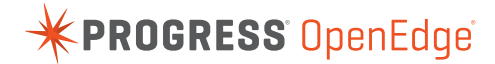